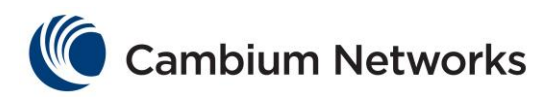

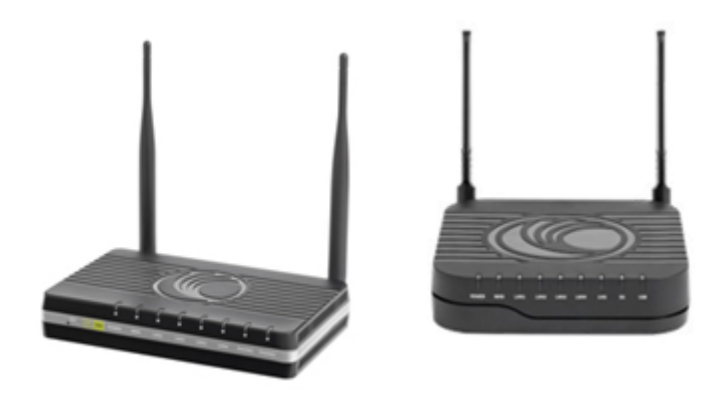

# **cnPilot™ Home & Small Business Wireless Router Release Notes**

**For R200x and R201x**

### System Release 4.3.1

Sections Included:

- Supported Platforms
- Supported Features
- Problems Corrected
- Known Issues and **Limitations**
- Technical Support

### **Introduction**

This document provides information for the Cambium Networks cnPilot R200/R201 System Release 4.3.1. Release 4.3 includes the features and functionalities from 4.2.3 by adding IPv6 support, as well as several important bug fixes that will be noted in [Problems corrected \(System Release 4.3\).](#page-5-0)

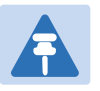

Note

Telnet service is disabled in System Release 4.3.1.

The information in this document is subject to change without notice. The recommendations, technical data, configurations and statements in this document are believed to be reliable and accurate, but are presented without implied or express warranty. Users must take full responsibility for their applications of any product specified in this document. The information in this document is proprietary to Cambium Networks Ltd.

#### **Upgrade Procedure**

Due to a newer flash memory layout used in 4.3 firmware, upgrades from older version to 4.3 need to be done twice while upgrading from the UI of cnPilot R200/201.

After the first time upgrade, the user will see a message "(Firmware Check Error. Please Upgrade Again!!) "in the login page of the device.

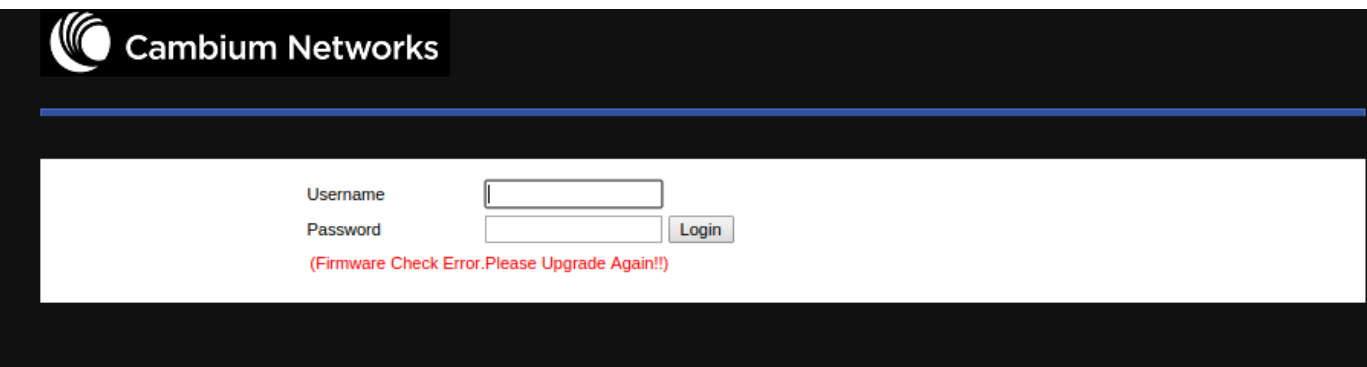

After the second upgrade, no such message will be seen and device will be fully upgraded.

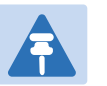

Note

To downgrade the device, just one time downgrade is needed.

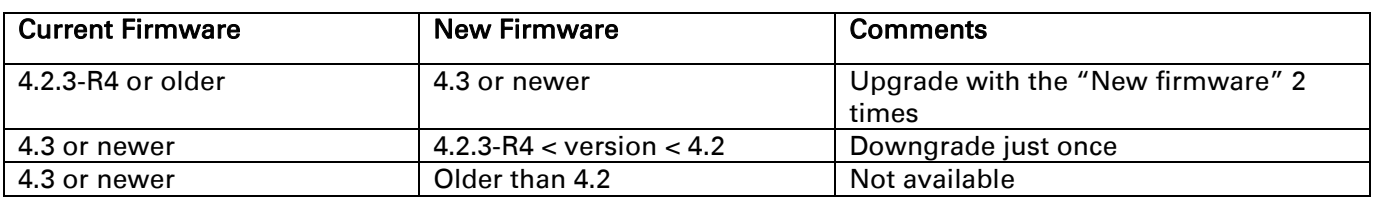

#### **Overview**

The cnPilot Home & Small Business router with VoIP is a managed device (that yet has the ability to act as a stand-alone router if desired). In addition to WiFi, this product provides high quality voice calls as well as the optional ability to power Cambium's ePMP series subscriber module or the PMP450 series subscriber module by supporting Cambium's (Canopy) PoE. For voice calls, the product is fully compatible with the SIP industry standard and is able to interoperate with many other SIP devices and software on the market.

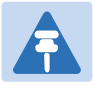

Note

Telnet is disabled from the WAN IP as well as from the LAN IP.

#### **SupportedPlatforms**

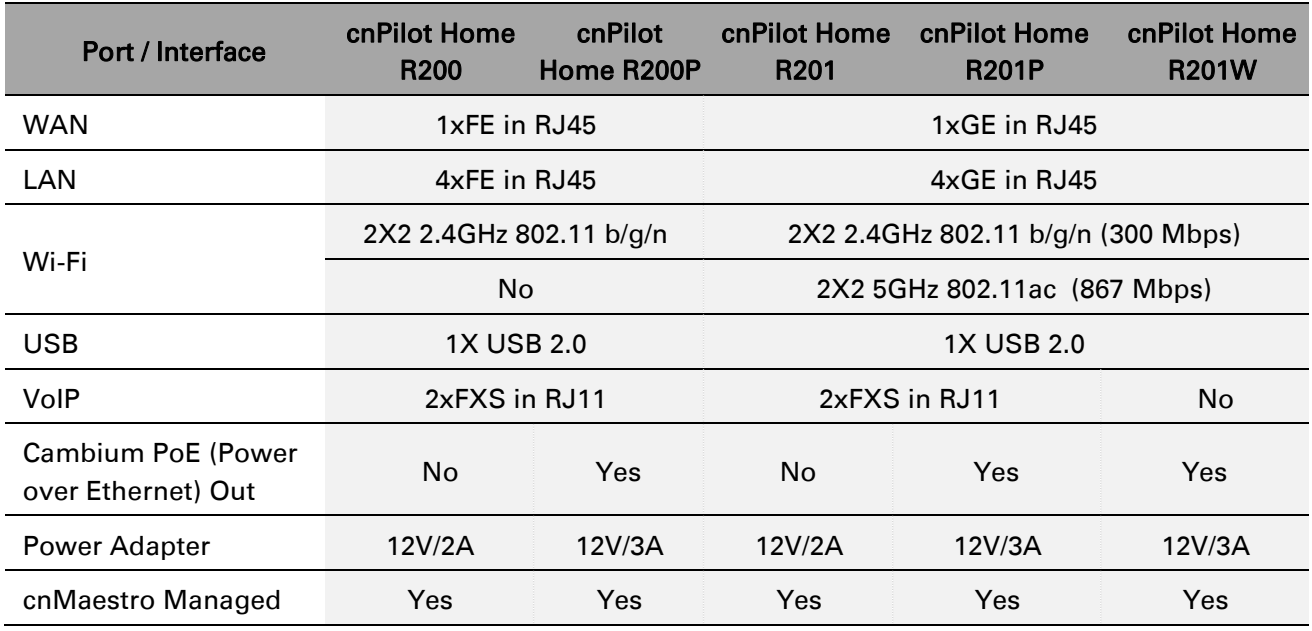

The following table provides details on the supported platforms:

## **Features Supported in R200/201**

The following table lists the major features that are supported in cnPilot R200/201:

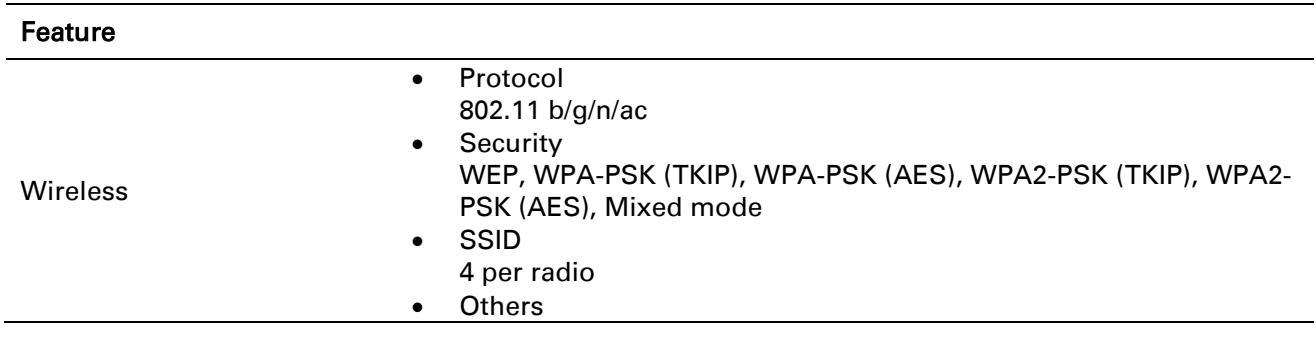

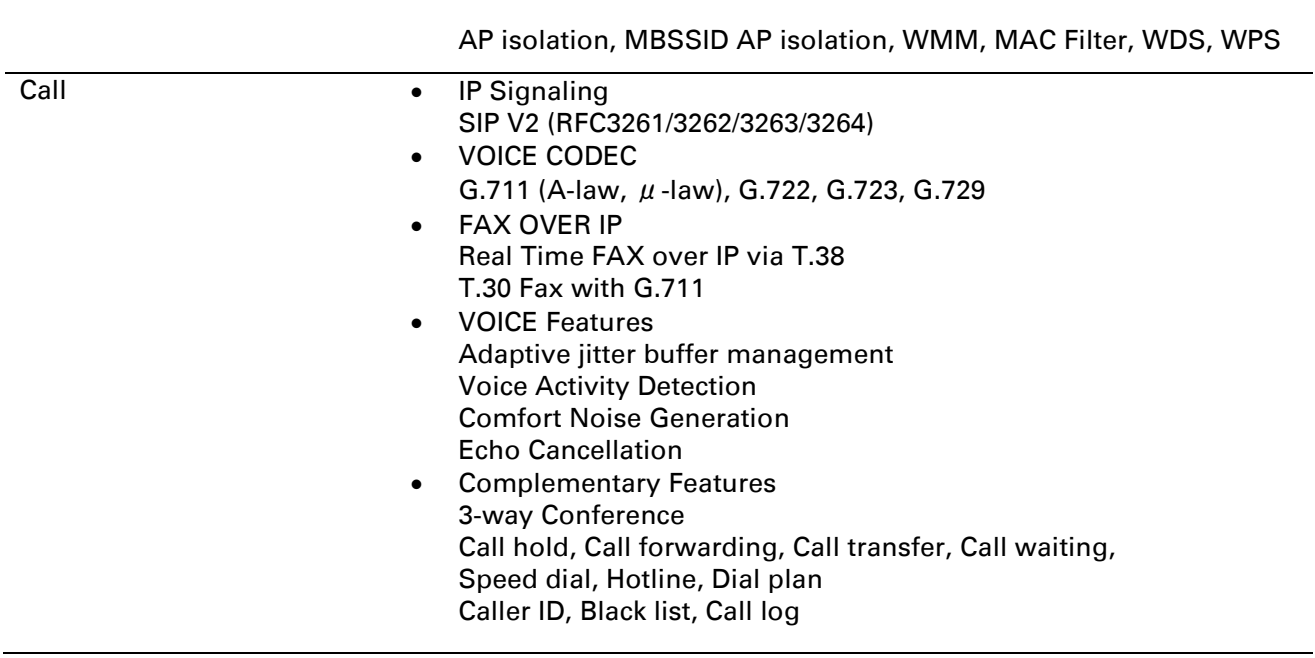

### **Features Supported in 4.3 Release**

This section lists the features supported in this release of cnPilot R200/201.

#### **IPv6 Support**

DHCPv6 protocol is used to automatically provision/configure IPv6 capable end points in a local network. In addition to acquiring an IPv6 IP address for the WAN interface and its associated LAN/WLAN clients, the R200/201 devices are also capable of prefix delegation.

The R200/R201 devices support the following types of modes of IPv6 addresses:

- Stateless DHCPv6
- Statefull DHCPv6

For more details, please refer cnPilot Home & Small Business Wireless Router User Guide System Release 4.3.

### **Provisioning Configuration**

The cnPilot R200/201 devices supports Provisioning which allows a device automatically resync to specific configuration file or auto-upgrade the device. CnPilot R200 and R201 supports TFTP and HTTP or HTTPS for provisioning. Automatic provisioning is enabled in the factory default configuration of the device and default configuration file is Cambium-cnPilot-R.cfg.

#### **Using TFTP**

Navigate to **Administration > Provision** in the UI.

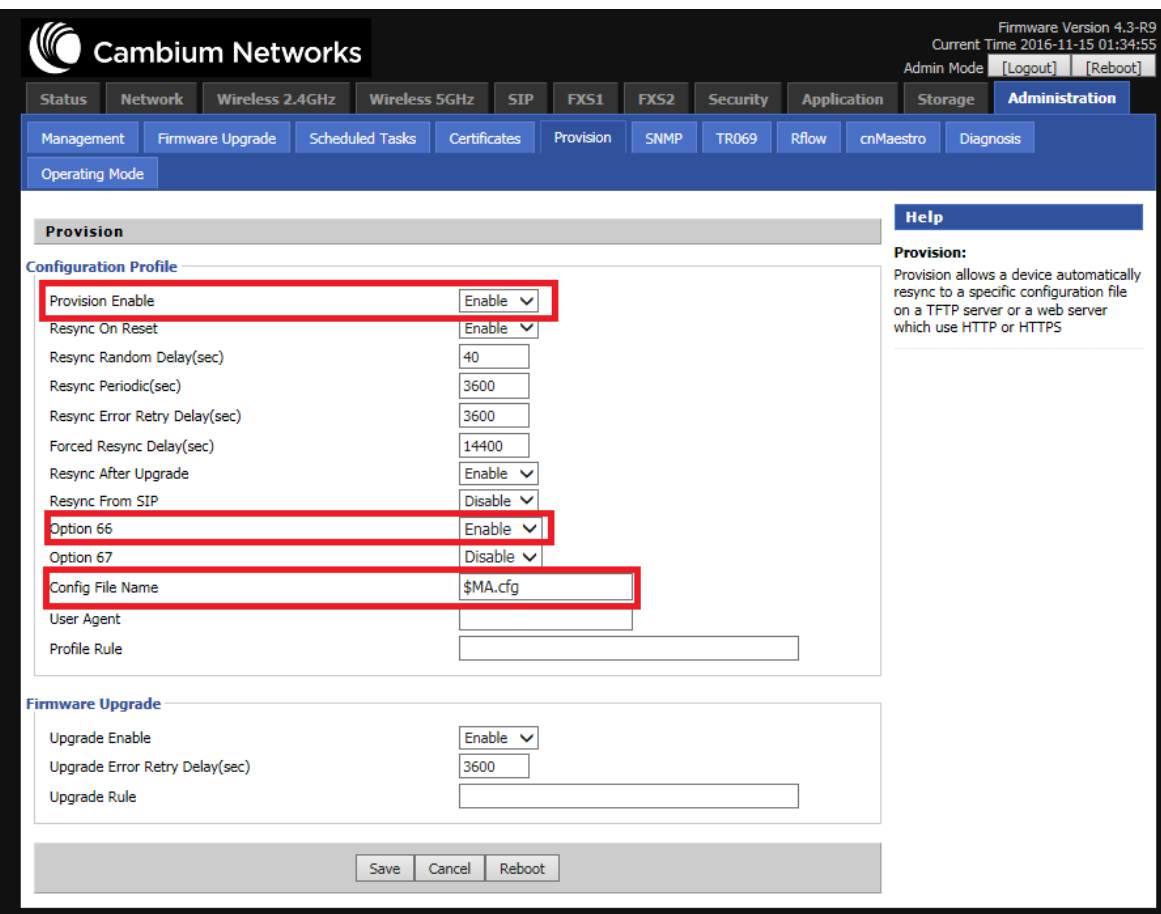

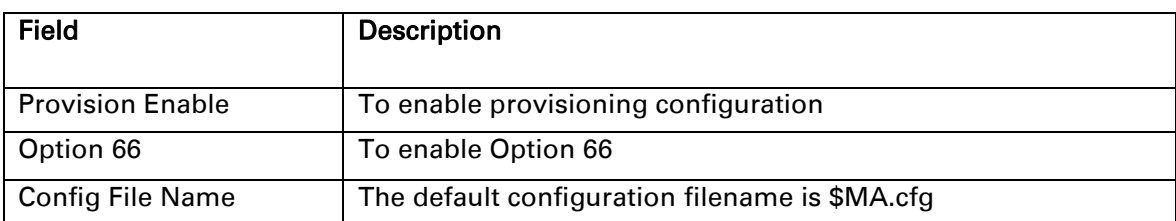

Reboot the router once the above fields are configured. The DCHP server enable option 66 and it will provide IP address of a single TFTP server. Device sends TFTP request and WAN MAC address as file name (00045604b001.cfg) to the TFTP server. If the configuration file name is not specified, the device will resync periodically for every 3600secs with the default configuration file Cambium-cnPilot.cfg.

#### **Using HTTP/HTTPS**

Navigate to Administration > Provision in the UI.

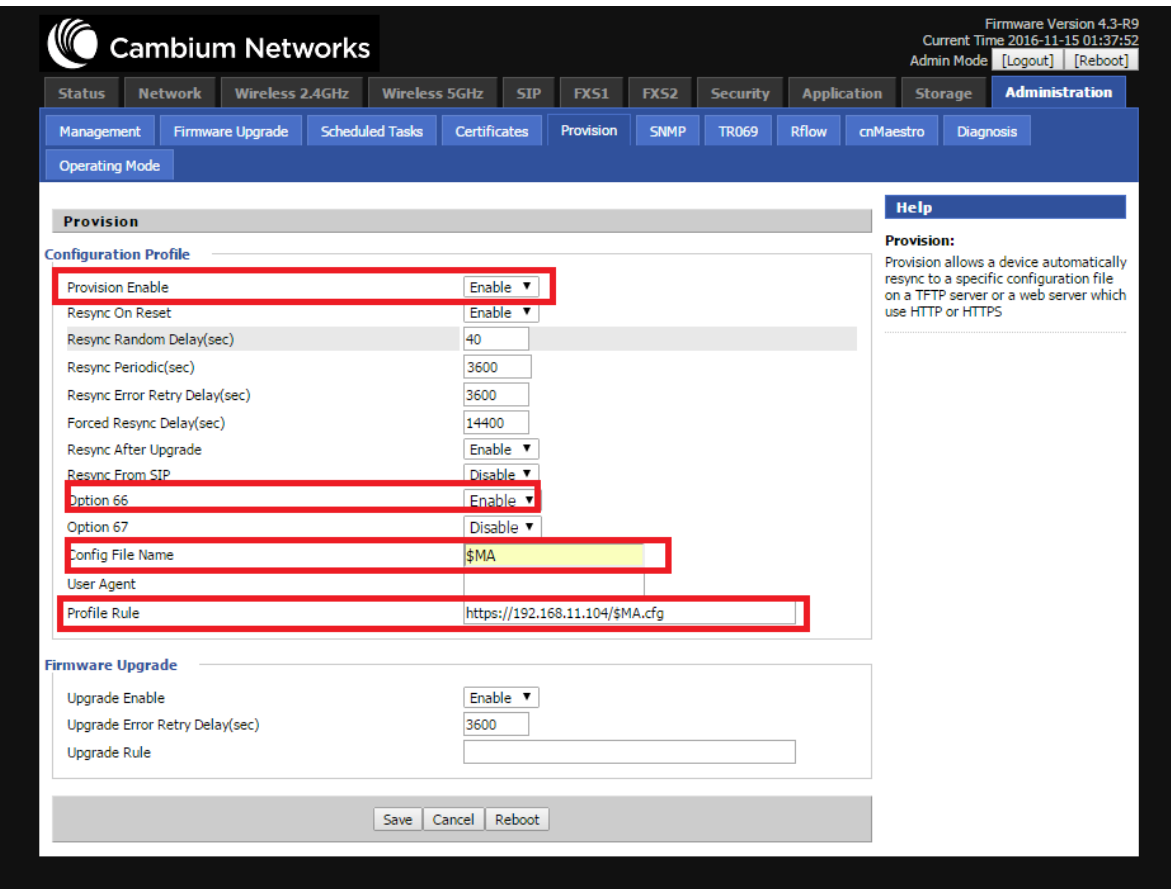

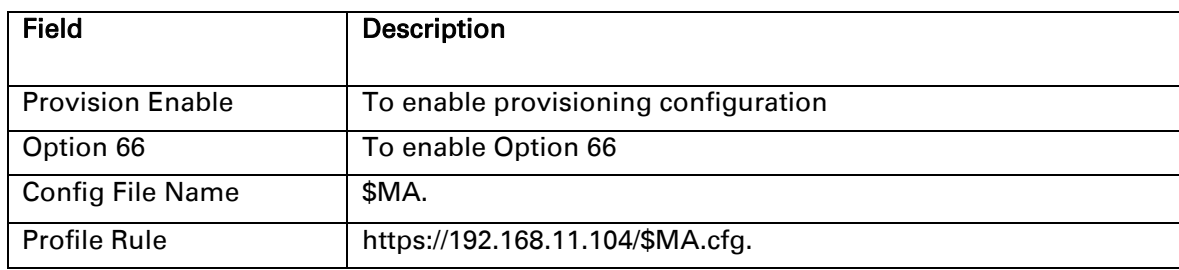

Reboot the router after configuring the above fields.

**Note** 

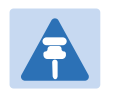

First time it downloads and updates the configuration file. Second time it only request using TFTP and will not download.

## <span id="page-5-0"></span>**Problems corrected (System Release 4.3)**

This section lists the problems corrected in 4.3 release of cnPilot R200/201:

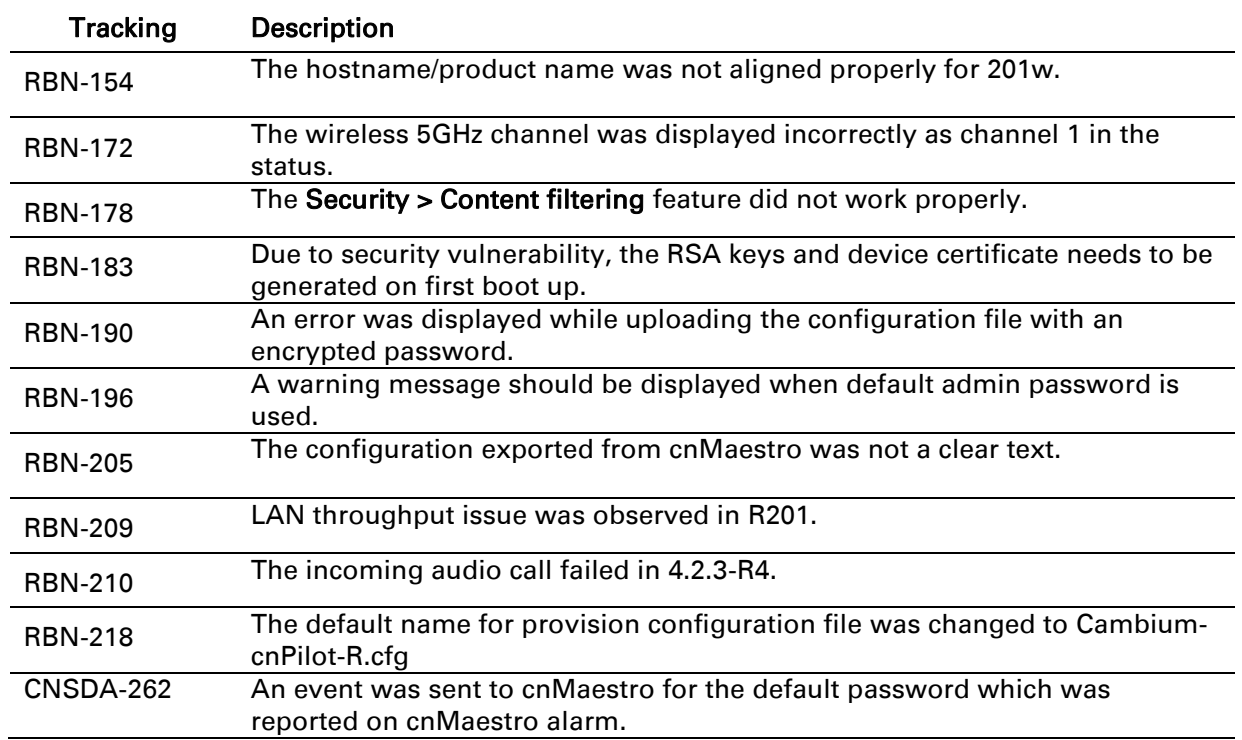

### **Known issues (System Release 4.3)**

RBN-222 SIP with IPv6 is not supported.

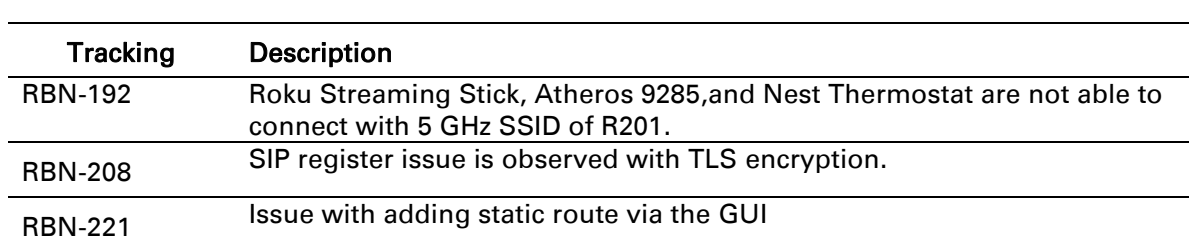

This section lists the known issues and limitations in this release of cnPilot R200/201:

# **Technical Support**

For technical support, see <http://www.cambiumnetworks.com/support>

## **Cambium Networks Community Forum**

Join the conversation http://community.cambiumnetworks.com